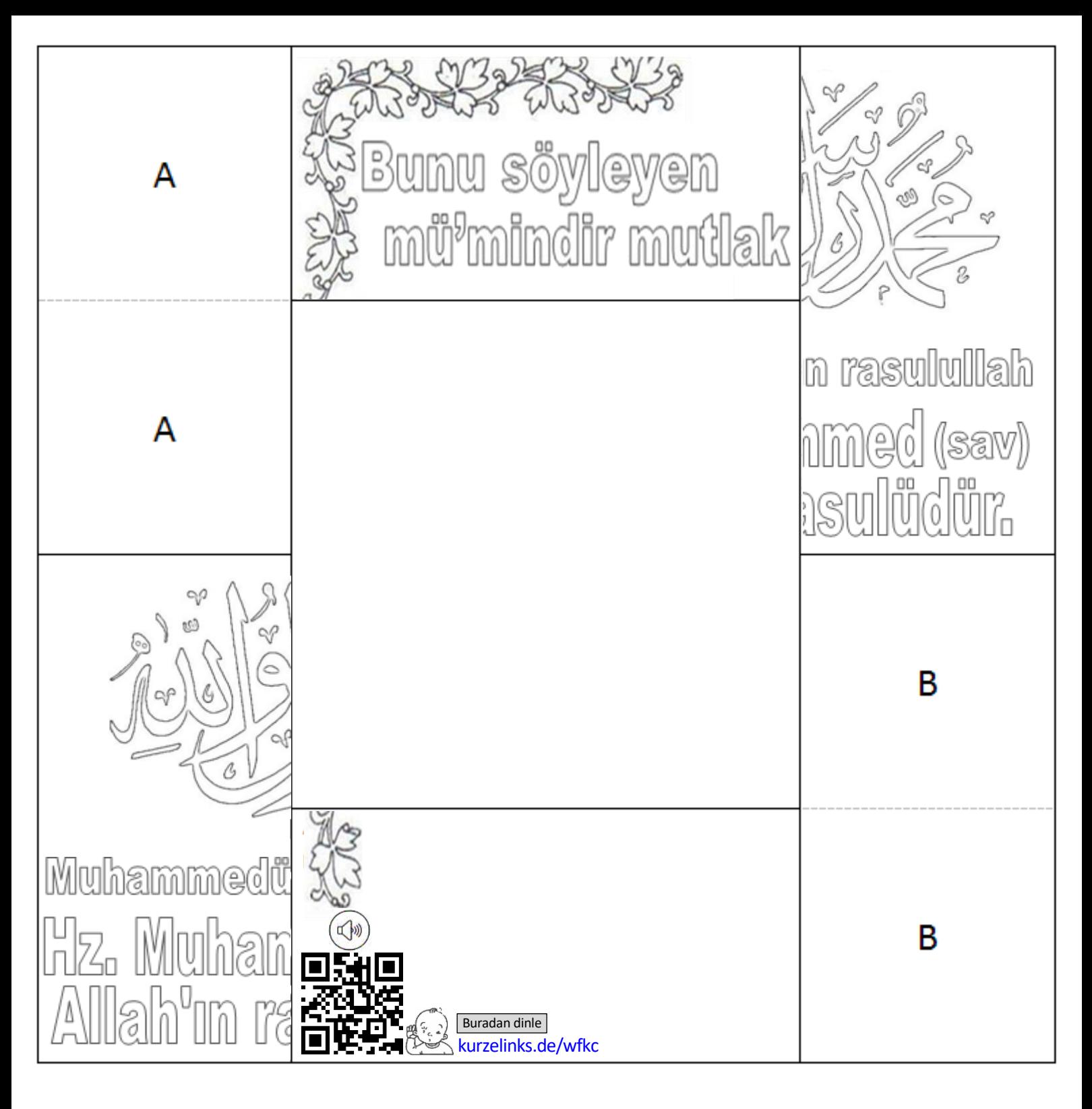

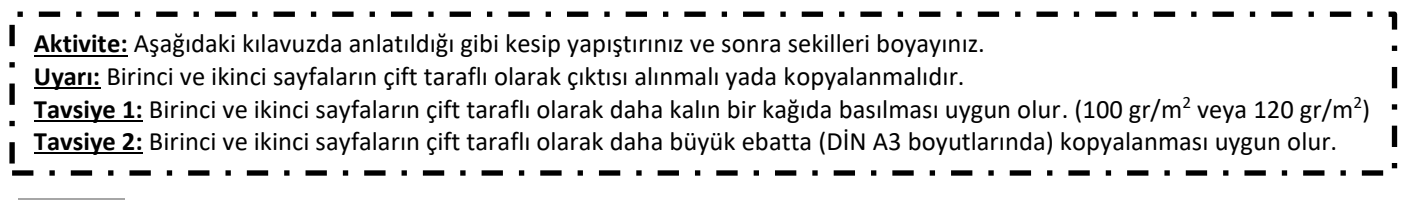

**Kılavuz:** Karenin içini ve dışını kesiniz! Sadece harflerin bulunduğu alanları yapışkanlayıp, aynı harfler üst üste gelecek şekilde yapıştırınız. Bunu yaparken çizgi boyunca düzgün katlamayı ihmal etmiyinz.

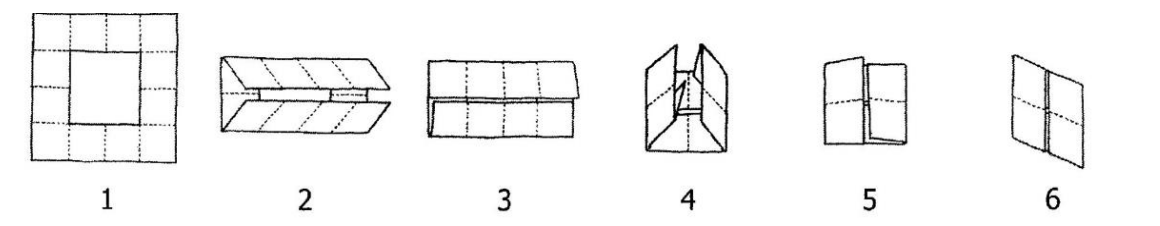

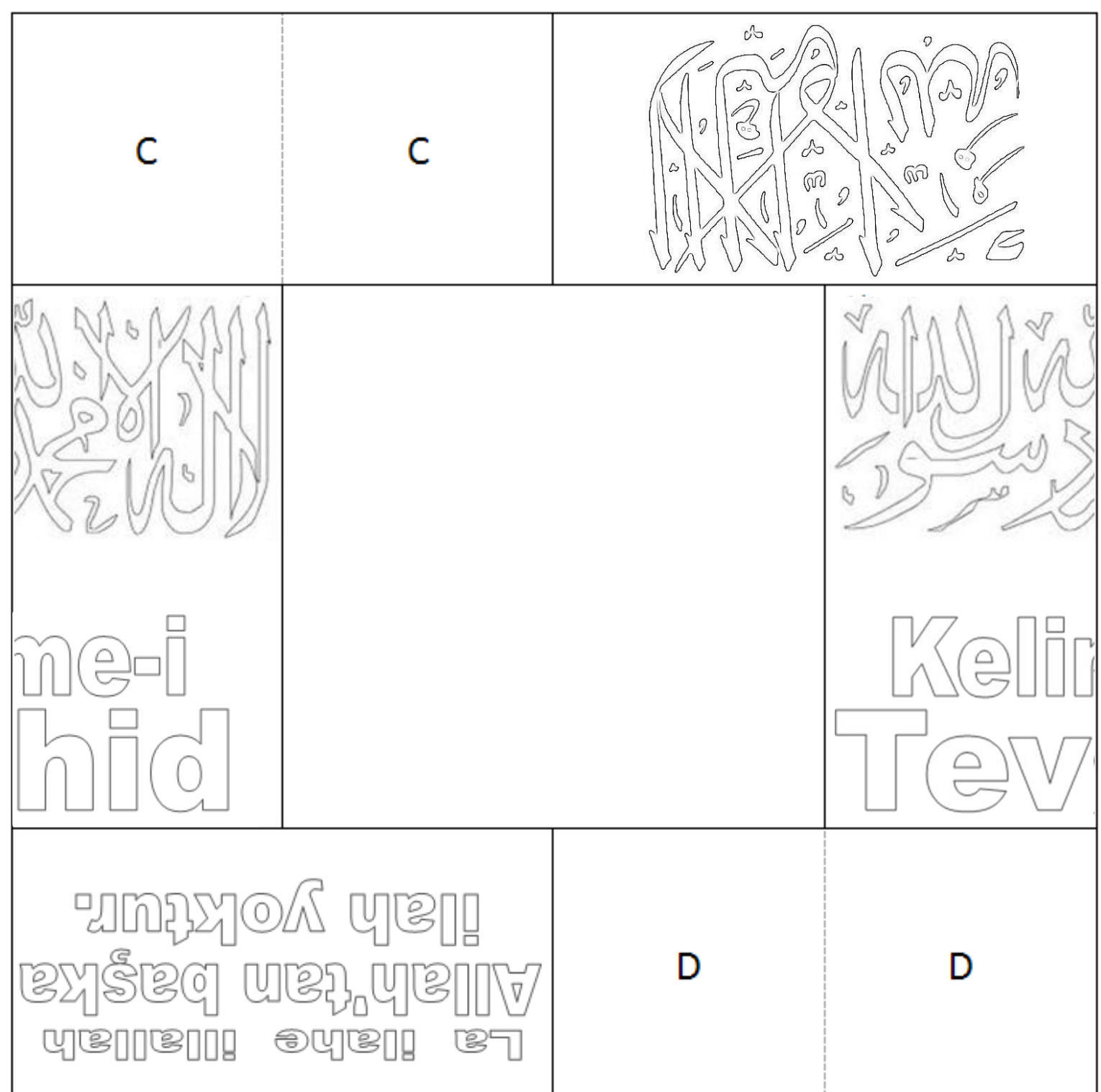

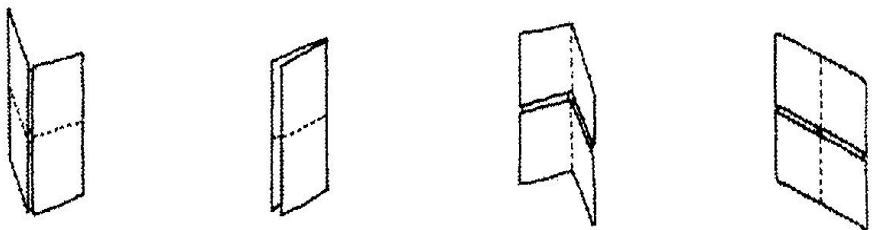

Yatay ya da dikey çizgiden hareketle dışarıya doğru katladığınızda, her defasında yeni bir görsel oluşacaktır. Doğru yaptı iseniz, toplam dört görsel izleyebileceksiniz. Tebrikler!

## **Herşeyi doğru yaptı iseniz, şu dört görselleri izlemeniz mümkün olacaktır:**

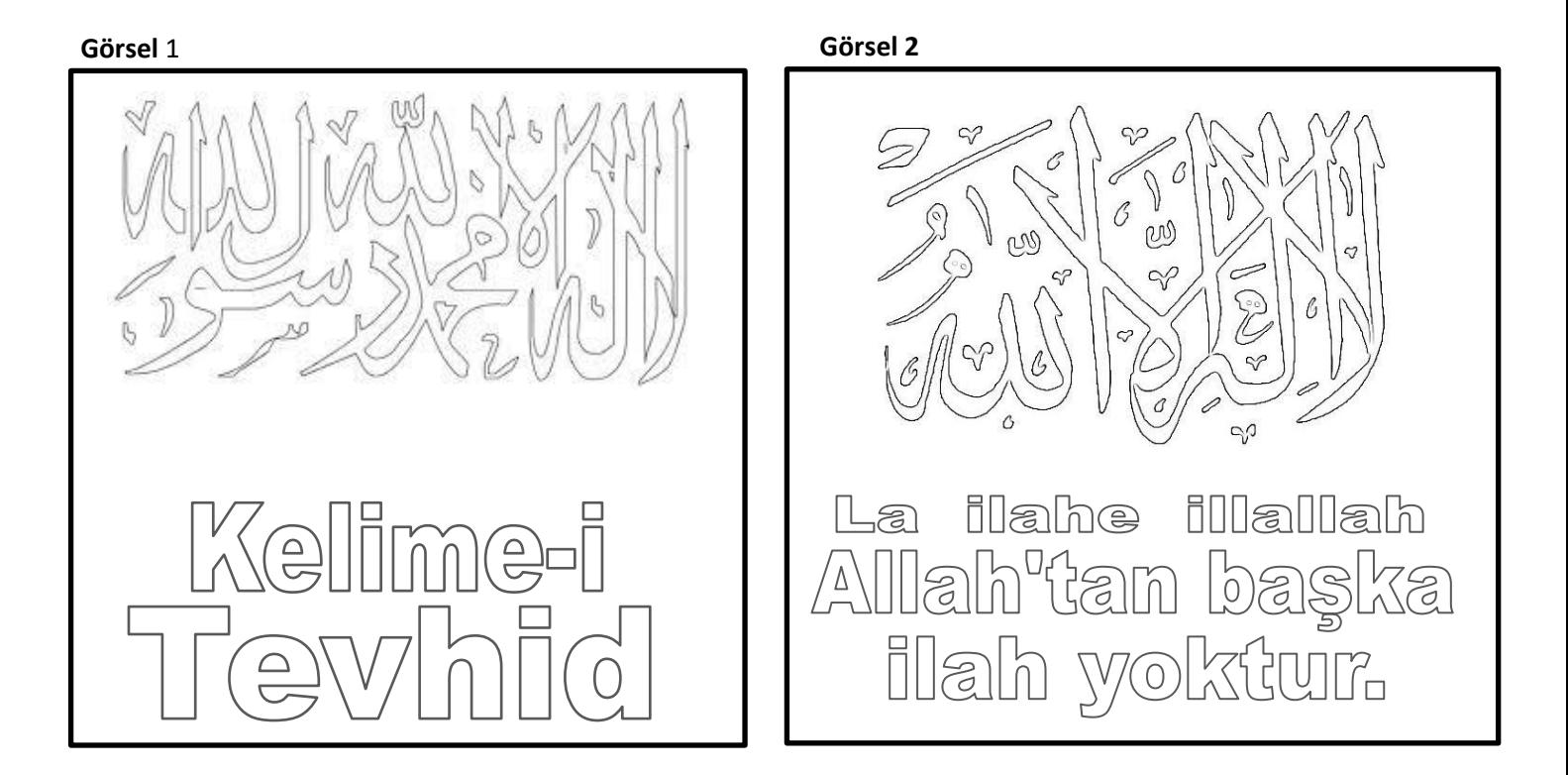

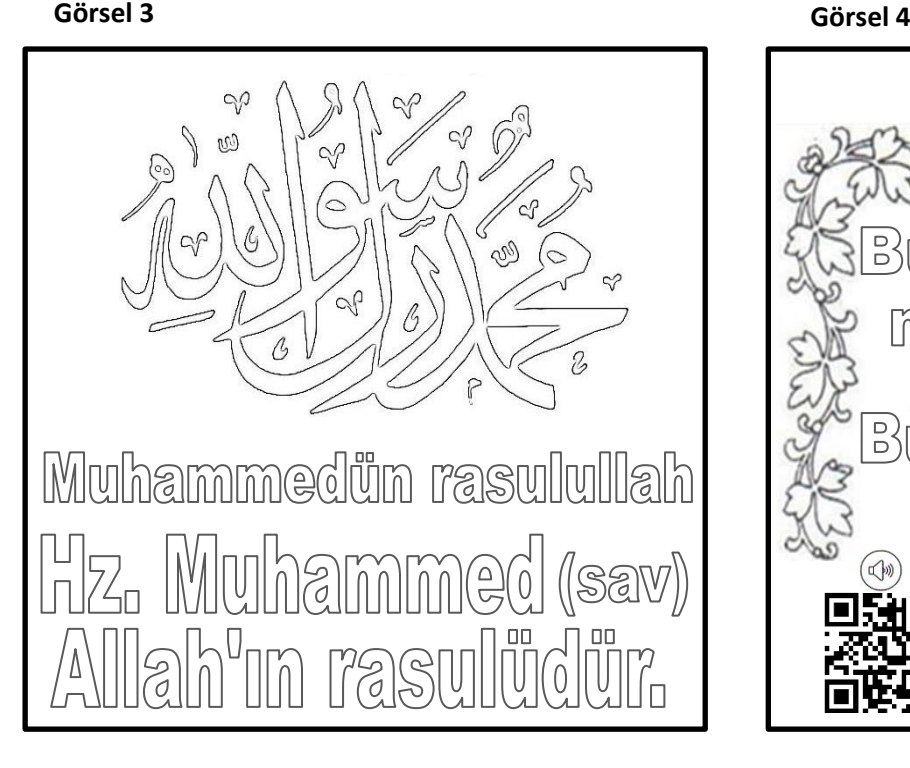

2000 **S**Bunu söyleyen mü<sup>l</sup>mindir mutlak Bulur inanan daim mutluluk Buradan dinle [kurzelinks.de/wfkc](https://kurzelinks.de/wfkc)